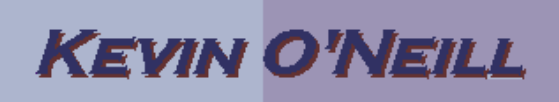

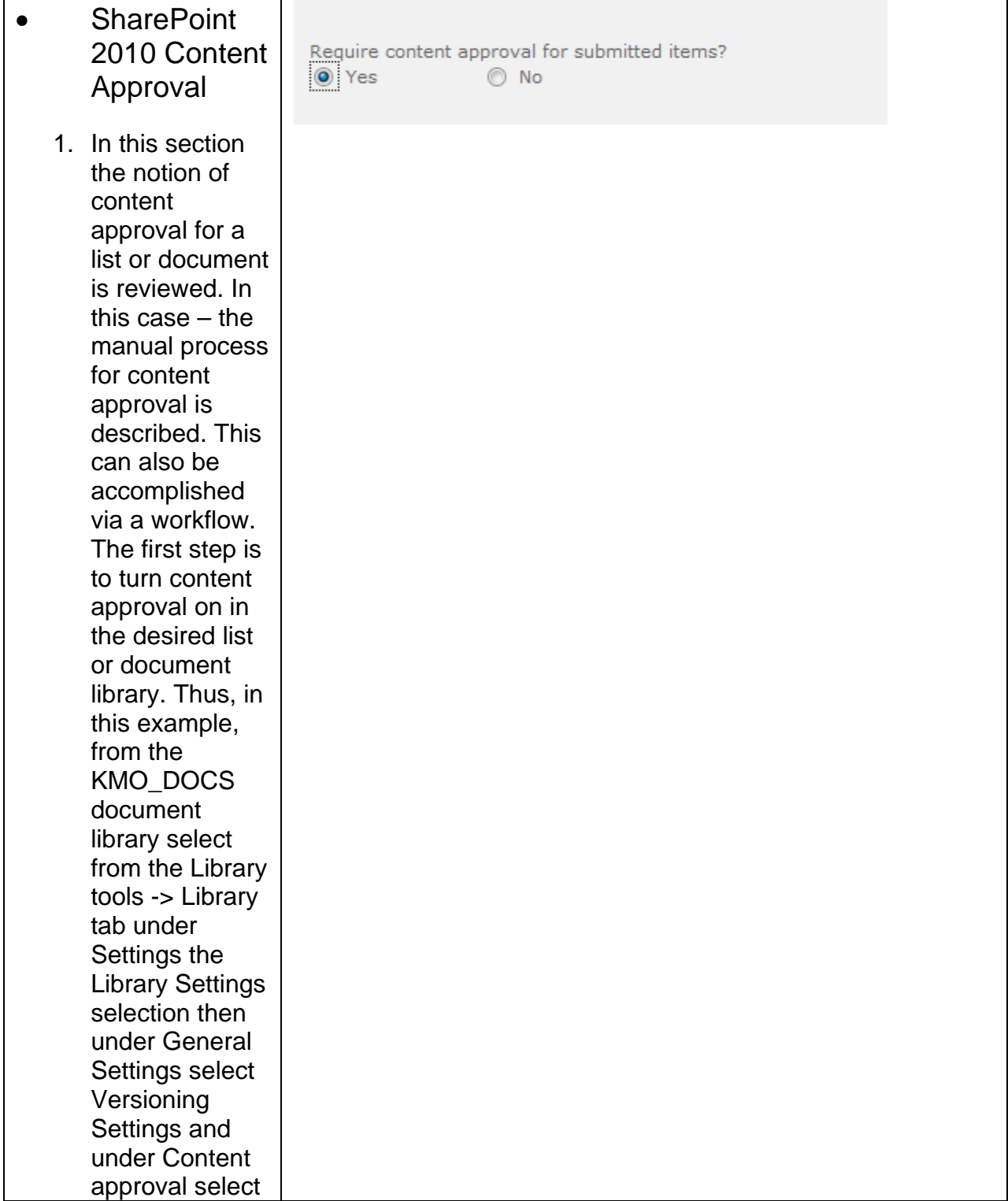

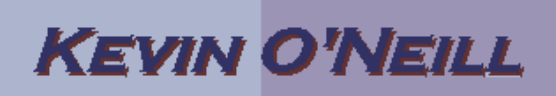

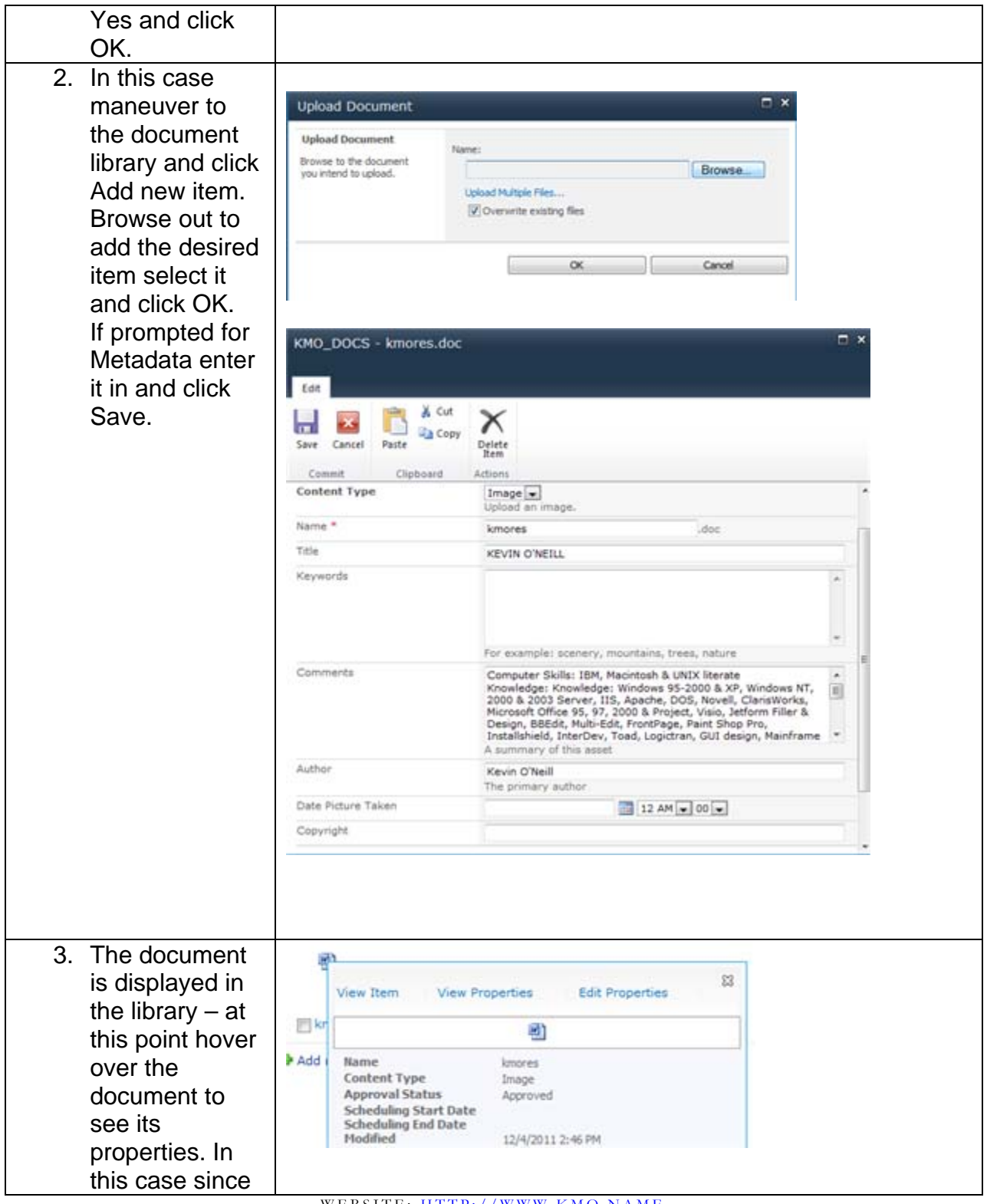

WEBSITE: HTTP://WWW.KMO.NAME E-MAIL: ONEILLWEBSITE@VERIZON.NET USE ALL COMMANDS AT OWN RISK

## **KEVIN O'NEILL**

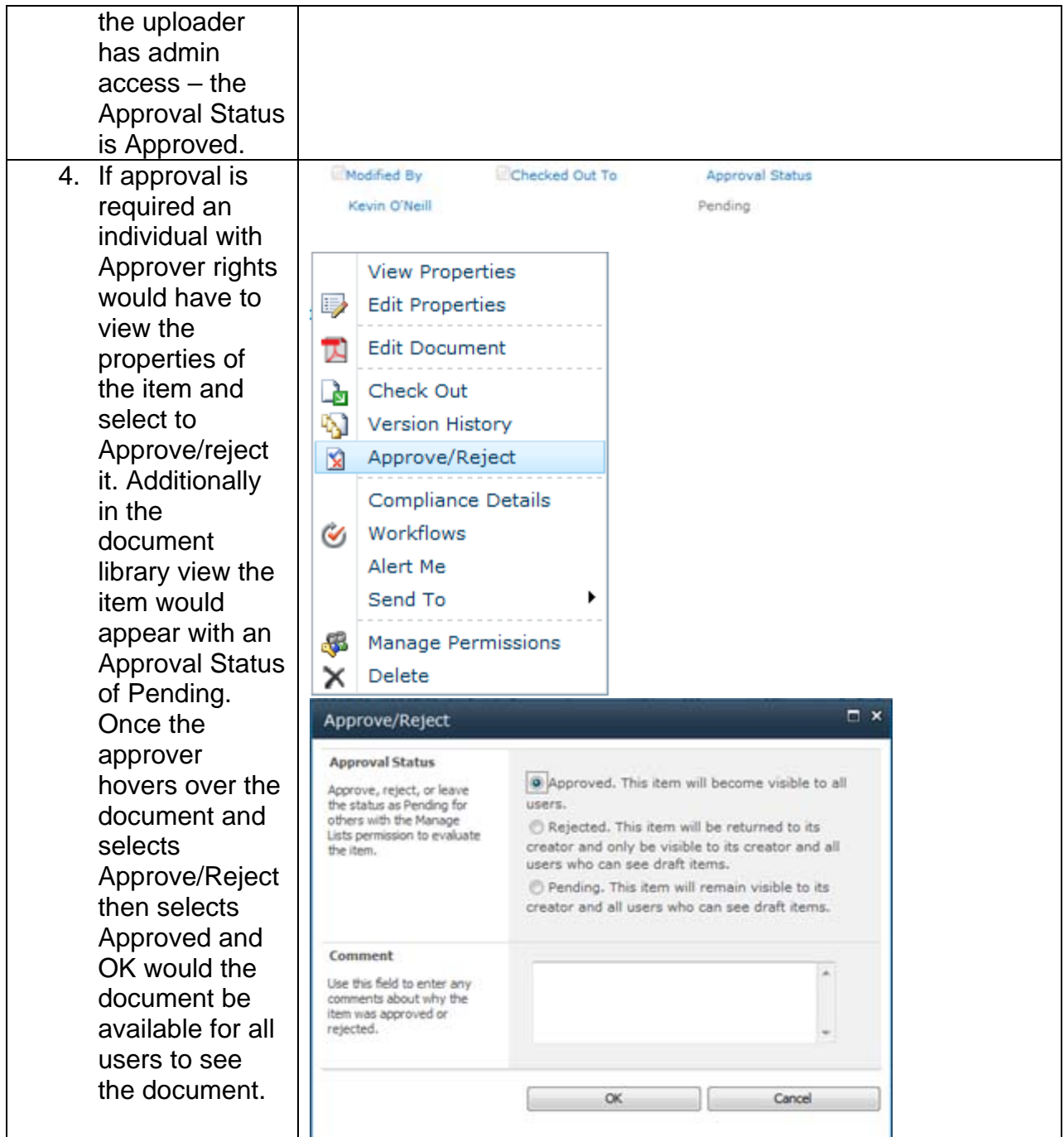

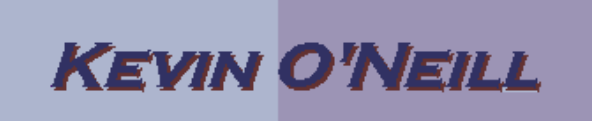

NOTE: With content approval turned on – only two groups of users can see the document. The person who created or uploaded it and any user whom has Approver rights (by default includes those in the site owners group and those with designer rights)